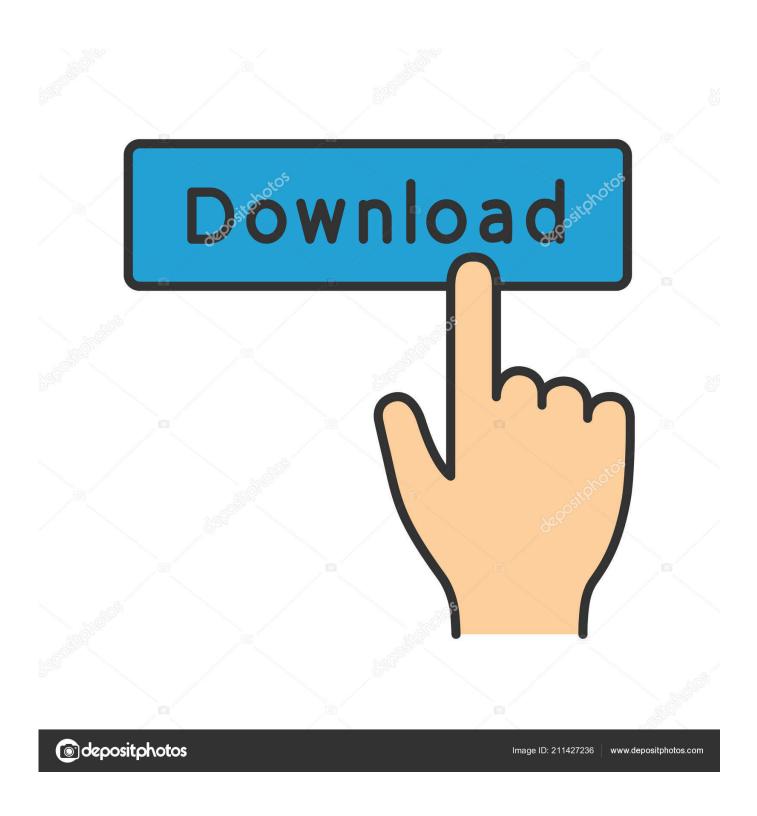

Optimal Settings For Fortnite On Mac

1/5

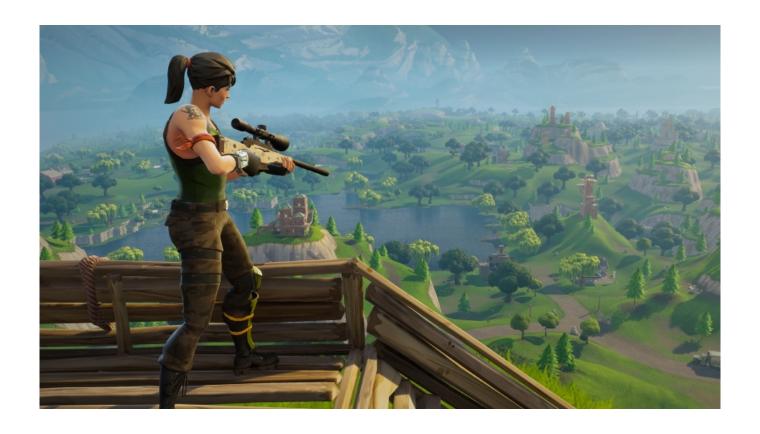

Optimal Settings For Fortnite On Mac

2/5

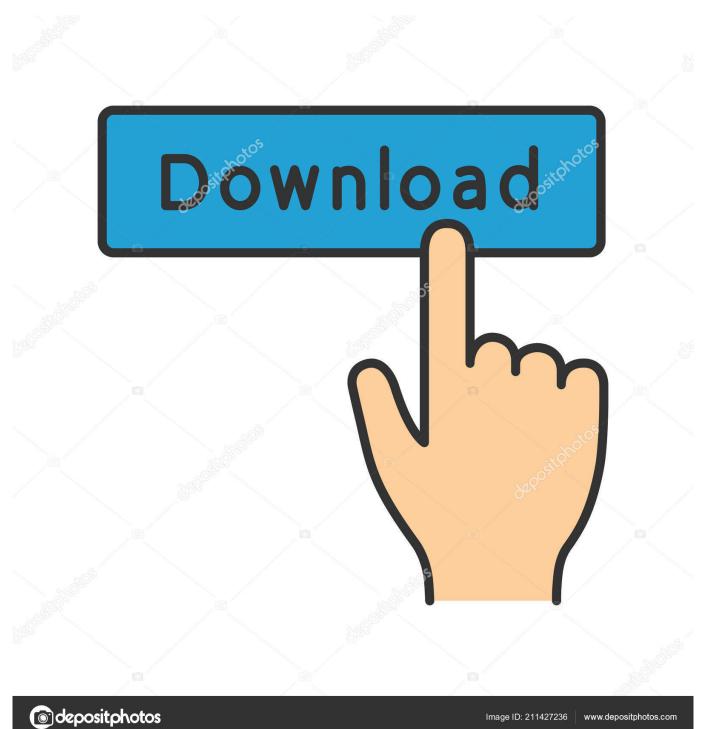

Selecting Anti-Aliasing Mode enables three options: • Use Application Settings – Provides the 3D application with full control over the level of AA applied.

- 1. optimal settings fortnite
- 2. optimal settings fortnite ps4
- 3. optimal fortnite settings switch

Anti-Aliasing Level can be set to x2, x4, or x8 and a higher number should improve image quality at expense of lower FPS.. Fortnite is set in contemporary Earth, where the sudden appearance of a worldwide storm causes 98% of the world's population to disappear, and zombie-like creatures rise to attack the remainder.. SSAA has the highest impact on FPS of all AA settings within Radeon Settings Anti-Aliasing Mode determines whether AA is controlled via the 3D application or Radeon Settings.

## optimal settings fortnite

optimal settings fortnite, optimal settings fortnite pc, optimal settings fortnite ps4, optimal controller settings fortnite, optimal fortnite settings switch, optimal xbox fortnite settings, most optimal fortnite settings, fortnite optimal sound settings, optimal nvidia settings for fortnite, what are the best settings for fortnite <u>Actrite Indiene Din Seriale</u>

Radeon Settings offers three AA types and each has different characteristics and performance cost.. Applying AA can make an image look smoother and softer, at the expense of lowering FPS. <u>Драйвера На Видеокарту Intel 82945G</u>

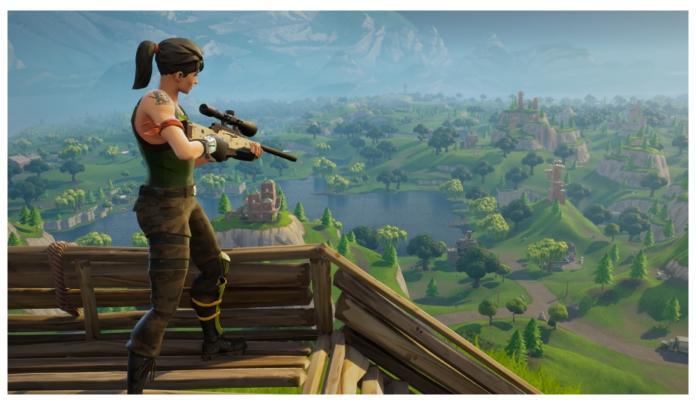

Fallout New Vegas Ambient Music

## optimal settings fortnite ps4

Goeforce Gtx 680 Mac Rom Download

• Override Application Settings – Allows Radeon Settings full control over the level of AA applied to the 3D application.. The game is available on Windows, MacOS, PlayStation 4 and Xbox One with paid access since July 25,2017.. For most users, the default driver settings offer the best mix of visual quality and performance, measured in frames per second (FPS). Download Тор 2 Ондайн Подный Фильм Без Регистрации free

## optimal fortnite settings switch

autotune 6 pirate bay alternatives reddit

These options include Anti-Aliasing (AA) improves image quality by reducing jagged edges from textures.. In the example below, the image on the left has AA applied The image on the right has no AA applied and has more jagged edges.. Fortnite Pro Settings and Config Fortnite is a survival and construction video game, developed by People Can Fly and Epic Games.. AMD Radeon Settings allows users to adjust image quality and the level of detail in games.. This document describes the options available within Radeon Settings, which can be configured to adjust quality and performance. ae05505a44 <a href="Harris Cd Link Stl Manual">Harris Cd Link Stl Manual</a>

ae05505a44

Fl Studio Demo Mac Os X Download

5/5